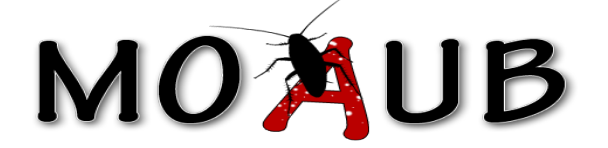

# Abysssec Research

#### **1) Advisory information**

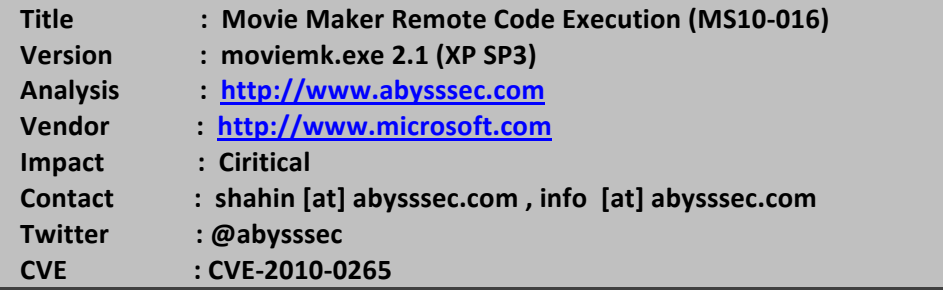

#### **2) Vulnerable version**

Windows XP SP2,SP3 **Windows Movie Maker 2.1** 

**Windows Vista SP1, SP2 and x64 versions Windows Movie Maker 2.6 Windows Movie Maker 6.0 Windows Movie Maker 6.1** 

### **3) Vulnerability information**

#### Class

**!!!!!!!!1; Heap!overflow**

Impact

**Successfully exploiting this issue allows remote attackers to cause denial-ofservice conditions or execute arbitrary code.**

Remotely Exploitable

**Yes**

Locally Exploitable

**Yes**

## **4) Vulnerabilities detail**

The vulnerable part starts at IsValidWMToolsStream function. In this function new is used to times for allocating space. In both cases, values of Size needed for allocating memory is read from .mswmm file.

In first case after calling 'new' function, ExtractData function of CDocManager is read to fill the content of allocated space. Content of this space is read from .mswmm file.

ExtractData function of CdocMnager class takes three arguments. First argument specifies a string that is to be called. Second argument is a pointer to a space that known string from the first arguments is copied to it. And third argument specifies length of data that should be read.

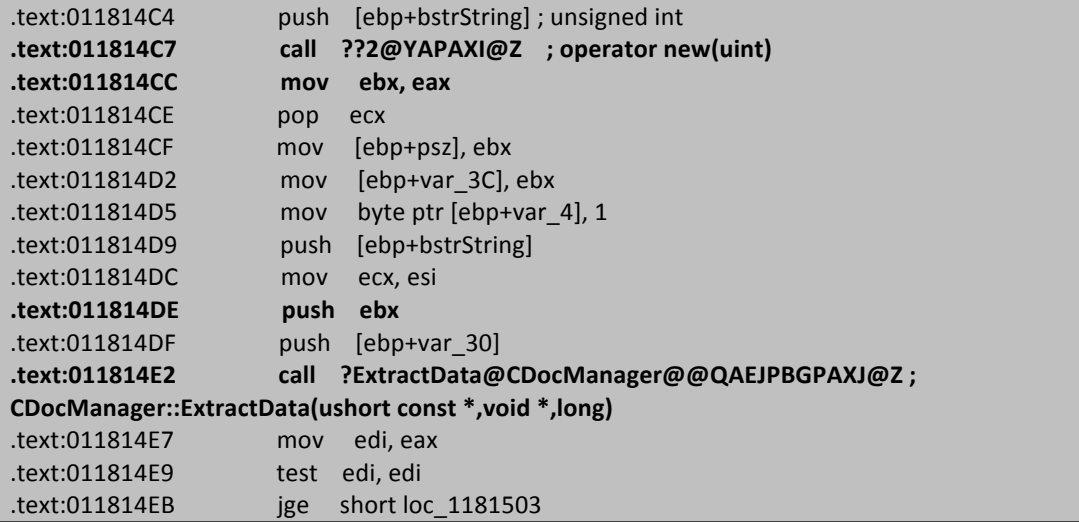

Then in next steps 'new' function is used for the second time for allocating new space which then ExtractData function is called for copying "WmtoolsValid"value to the allocated space.

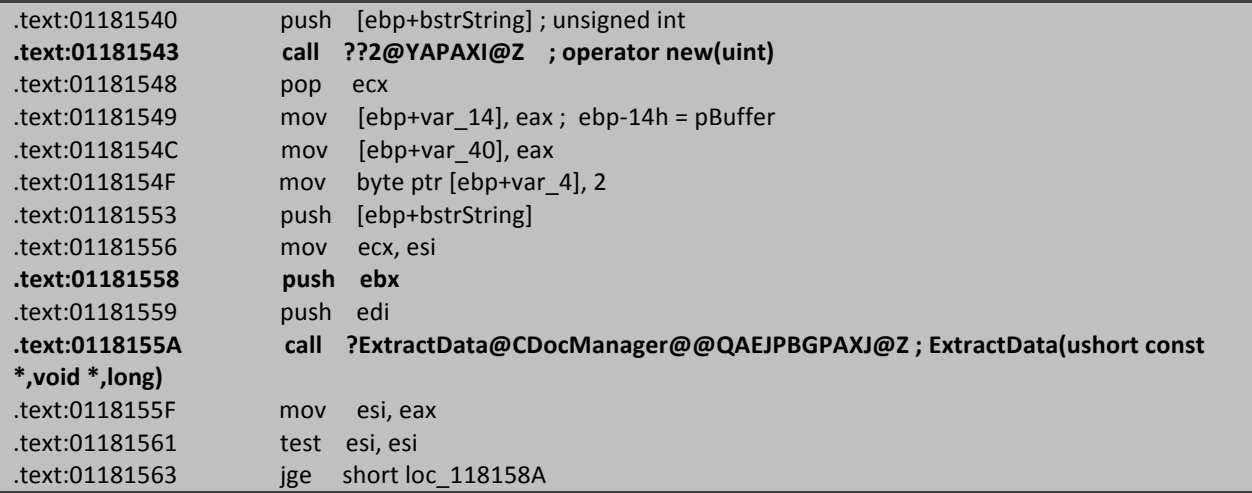

If look at the above code carefully, you will notice second parameter of ExtractData function, is the pointer to the space that allocated by first call to 'new' function and here is the vulnerable point. Because the allocated space to

the second call is not used and instead the same space which is allocated by first call is used. As there is no bound checking on length of data that should be read from the file (third argument of ExtractData function), it is possible to copy longer data than size of the allocated space of first 'new' call by manipulating this value in file which cause an overflow.

This vulnerability can show itself in the first call after CDocManager::CSmartStream::Read function within the ExtractData function.

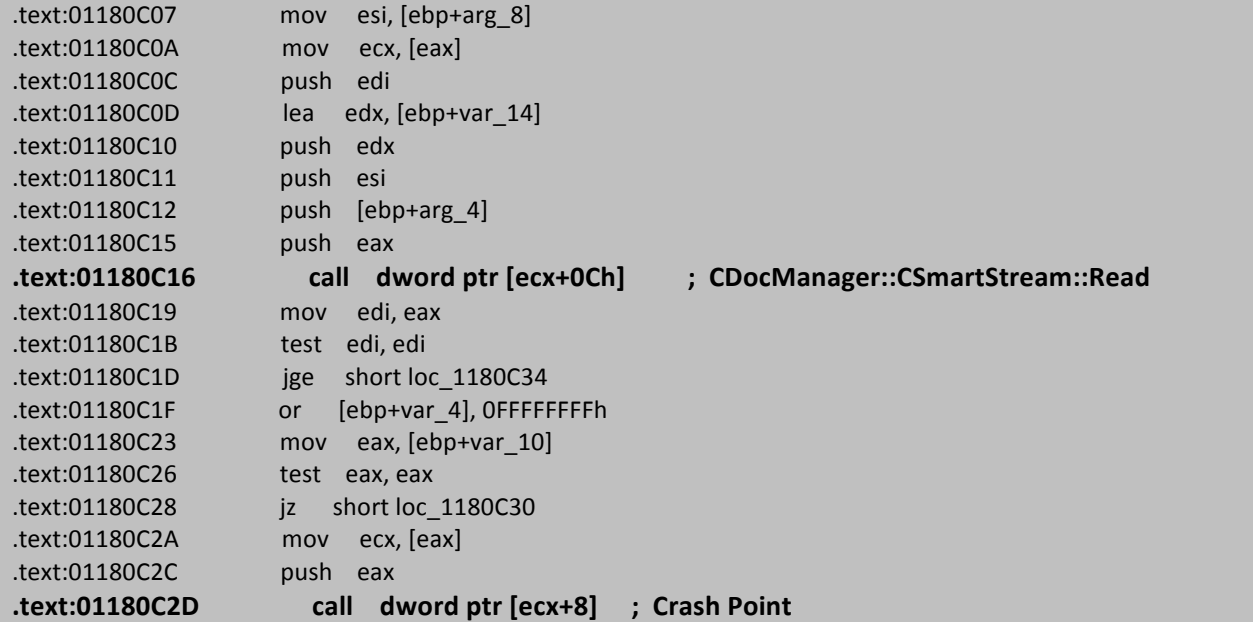

#### Exploit:

Note: Our vulnerability is a Heap Overflow class and Movie Maker 2.1 software doesn't have DEP protection. As we mentioned earlier, this vulnerability can show his face in the first call (call [ecx+8]) after CDocManager::CSmartStream::Read function within ExtractData function. because this call instruction, calls one of the inputs of vtable and because our overflowed data can overwrite values of this vtable, so the program crashes.

By these backgrounds in mind, the only thing to execute shellcode is to manipulate values of vtable properly to execute our arbitrary address by calling [ecx+8].